**AminetPart**

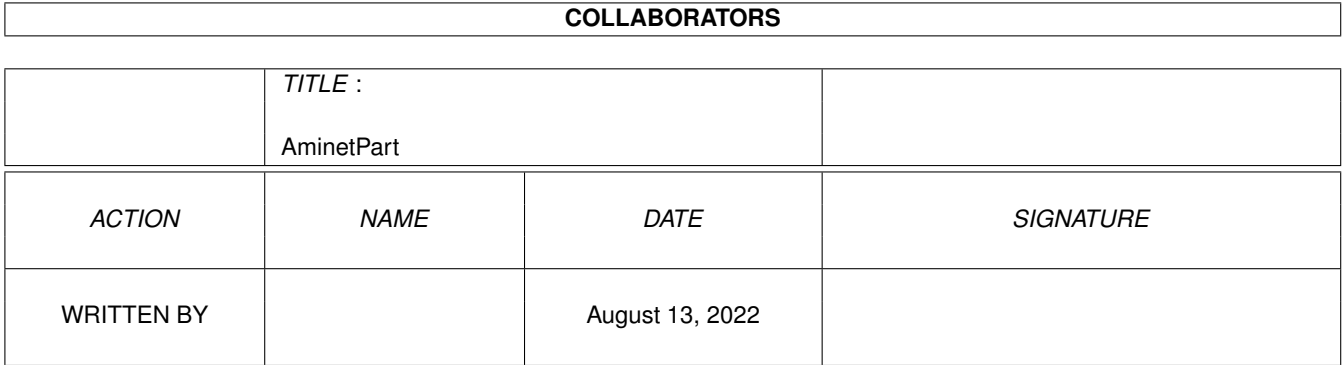

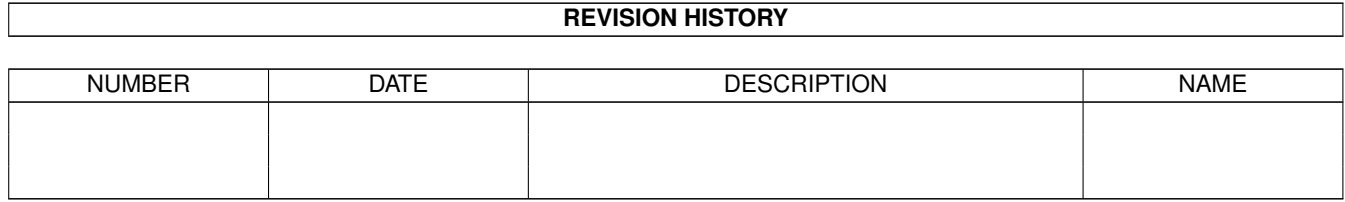

## **Contents**

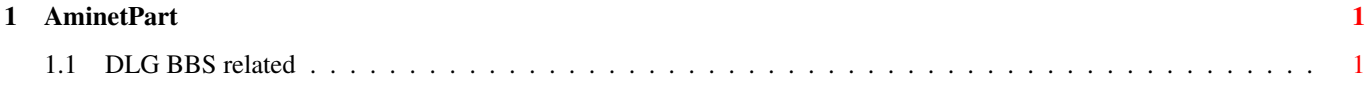

## <span id="page-3-0"></span>**Chapter 1**

## **AminetPart**

## <span id="page-3-1"></span>**1.1 DLG BBS related**

Click name to unpack, description to read the readme or get help

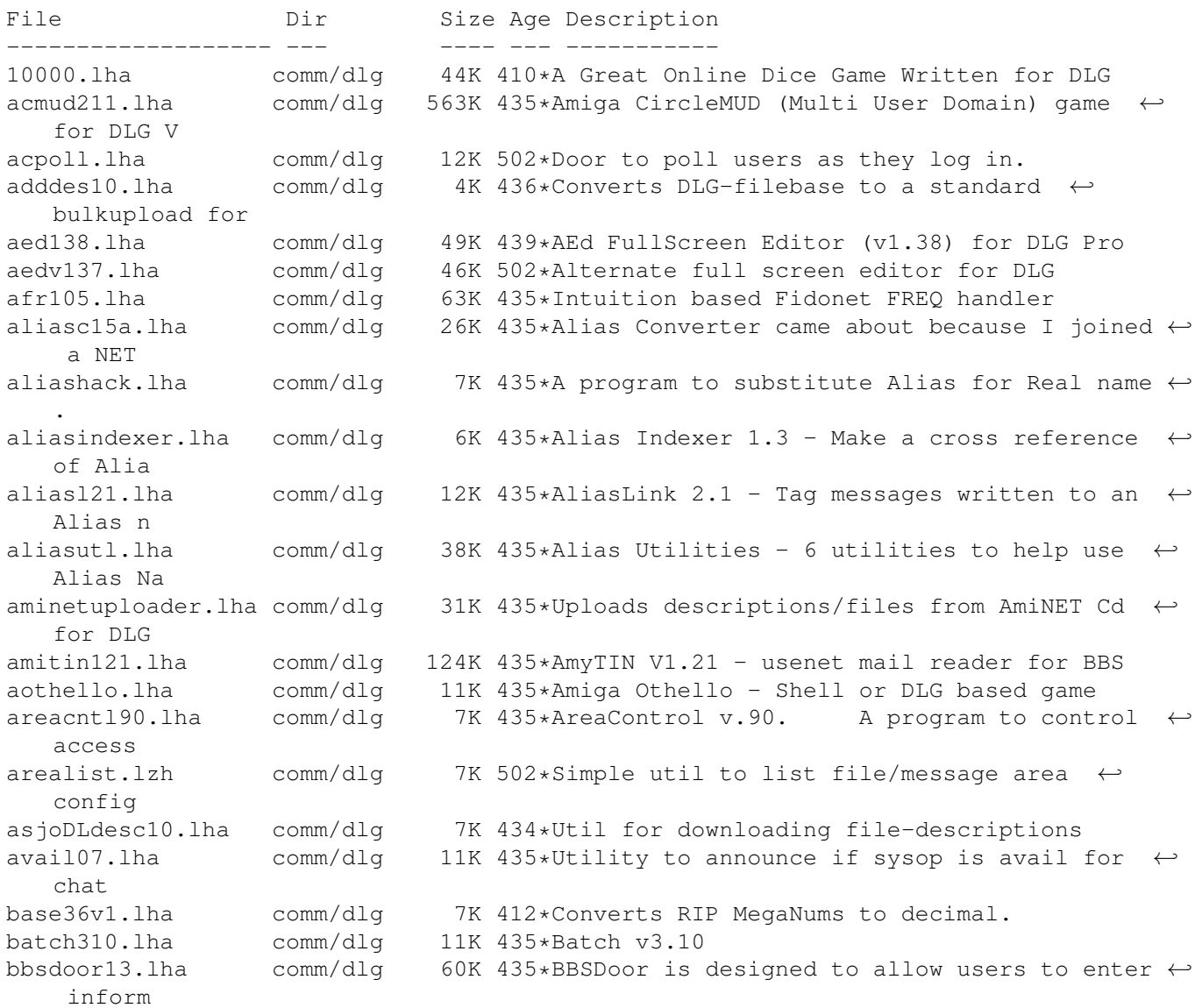

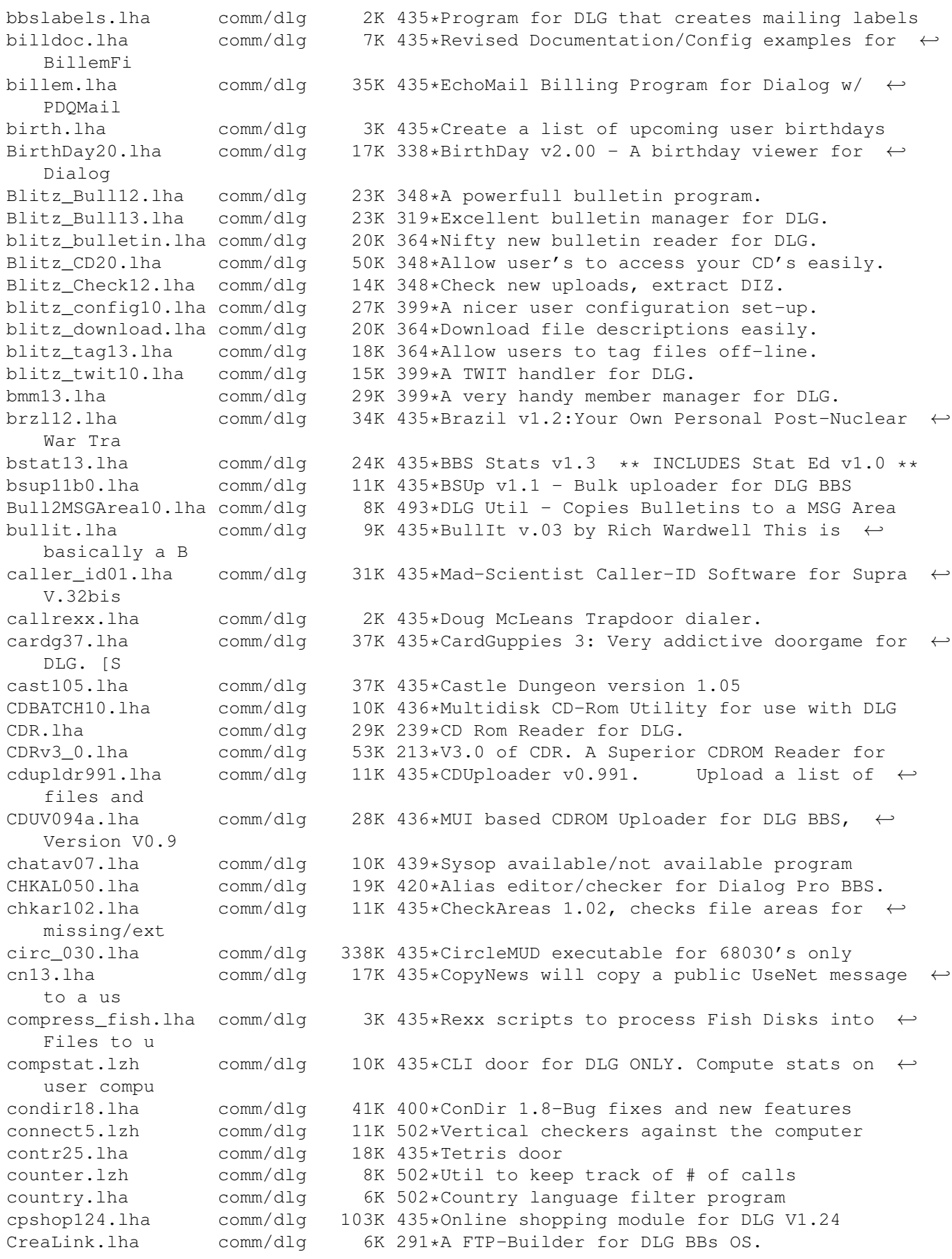

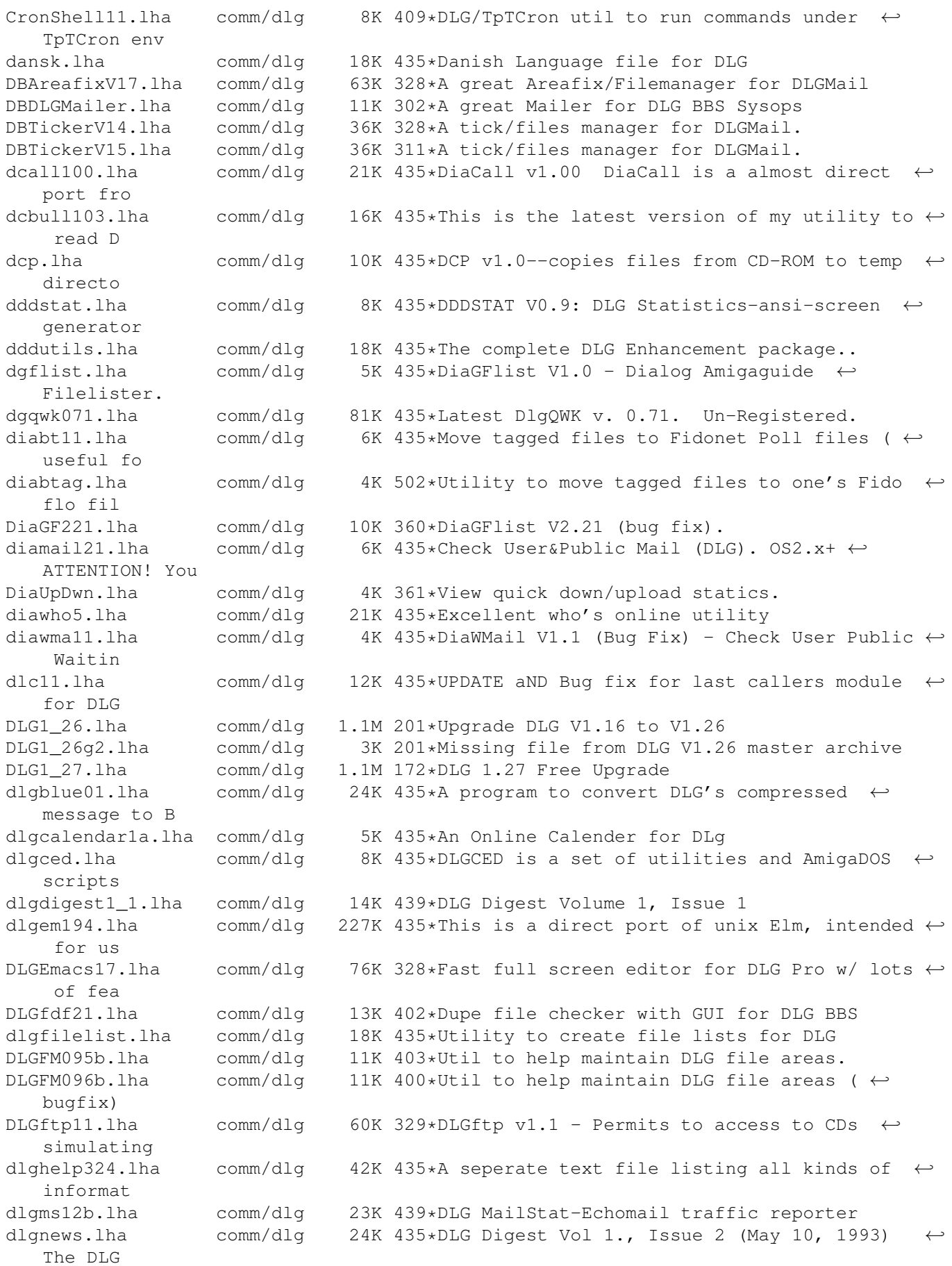

dlgnfs1.lha comm/dlg 9K 435\*'New File Search' replacement for DLG<br>dlgprotect005.lha comm/dlg 9K 435\*Make a 100% secure INBOUND: directory 9K 435\*Make a 100% secure INBOUND: directory. DlgSources.lha comm/dlg 10K 361\*Dialog sources (DiaGFlist etc). DLGStripFD.lha comm/dlg 4K 349\*Strip down Aminet .readme in DLG \*.fd files dlgsysop.lha comm/dlg 15K 439\*DLG utility dlgtin121.lha comm/dlg 145K 435\*TIN (usenet reader) for DLG dlgtopx.lha comm/dlg 6K 435\*DLGTopX is a simple tool to generate Top-X-  $\leftrightarrow$ lists o dlgul061.lha comm/dlg 14K 435\*Michael Dreher's DLGUPload command V.61 dlguucp13.lha comm/dlg 36K 296\*DLG Pro UUCP Kit: Docs, examples, batch ← files, etc dlgwho10.lha comm/dlg 2K 435\*DLG Who V1.0 - an arexx script for DLG  $\leftrightarrow$ Professiona dlgzm102.lha comm/dlg 15K 502\*DLGZmachine door to run Infocom games dlgzmachine102.lha comm/dlg 15K 435\*DLGZMachine v1.02, When people were told that DLG DLG\_Correct\_20.lha comm/dlg 4K 367\*Fixes DLG's Msg\_Correct/Filenote/Export  $\leftrightarrow$ Problem DLG\_Edit\_39545.lha comm/dlg 35K 391\*DLG-Edit, DLG SysOp's GUI config editor.  $\leftrightarrow$ v39.545 ( dlist231.lha comm/dlq 10K 435\*DLG Newfilesscanner V3.231. Final version, ← all bug DMail30.lha comm/dlg 14K 400\*Check New Public and Private Mail. dpatch.lha comm/dlq 5K 435\*DPatch allows you to run Loren J. Rittle's ← port of dstat10.lha comm/dlg 8K 435\*DLG BBS statistics generator v1.0 dtopx101.lha comm/dlg 10K 435\*Utility to create top10 type lists DUNDLG311.lha comm/dlg 18K 364\*Update to Dungeon V3.1. v3.11 of the ANSI/ ← BBS/CLI DupCheck101.lha comm/dlg 24K 337\*Duplicate user finding utility dupcheck12.lha comm/dlg 15K 435\*Scans file areas for duplicate uploads<br>dupchk16.lha comm/dlg 14K 435\*DupCheck v1.6 - Fast duplicate file ch dupchk16.lha comm/dlg 14K 435\*DupCheck v1.6 - Fast duplicate file checker  $\leftrightarrow$  $N \cap W$ duramembers10.lha comm/dlg 16K 364\*Membership tracking program [v1.0] for DLG ←- **BBS** duramembers11.lha comm/dlg 25K 350\*Membership tracking program [v1.1] for DLG  $\leftrightarrow$ **BBS** duranuke2.lha comm/dlg 7K 435\*DuraNuke v2.0. A file-nuking program for  $\leftrightarrow$ DLG. duraqwk091.lha comm/dlg 16K 310\*Online QWK door (v0.91) for DLG BBS edusr116.lha comm/dlg 29K 435\*EditUser for DLG - GUI based user editor. emacdg15.lha comm/dlg 78K 435\*EmacsDLG - Superb 3rd party editor for DLG ermsq100.lha comm/dlq 8K 435\*EraseMsg 1.00, deletes depending on from/to ← /subjec eventlog.lha comm/dlg 1K 502\*Adds an event to a user's event file fdchk24.lha comm/dlg 68K 435\*DMS File Checker. Includes an UPLOAD1.BATCH ← file f fdedit996.lha comm/dlq 8K 435\*FDEdit 0.996 - Alias Hack in Uploaded Files  $\leftrightarrow$  $-$  NEW $\cdot$ ffind100.lha comm/dlg 67K 435\*Extremely configurable File-List generator ← for DLG fishcfq.lha comm/dlq 10K 435\*FishCfq v1.00 FishCfg is a configuration ← editor fo Fixlevel.lha comm/dlg 46K 402\*Automatic upgrading for DLG Pro (version  $\leftrightarrow$ 1.15) food118.lha comm/dlg 112K 362\*A game for DLG Pro BBS systems, version  $\leftrightarrow$ 1.18

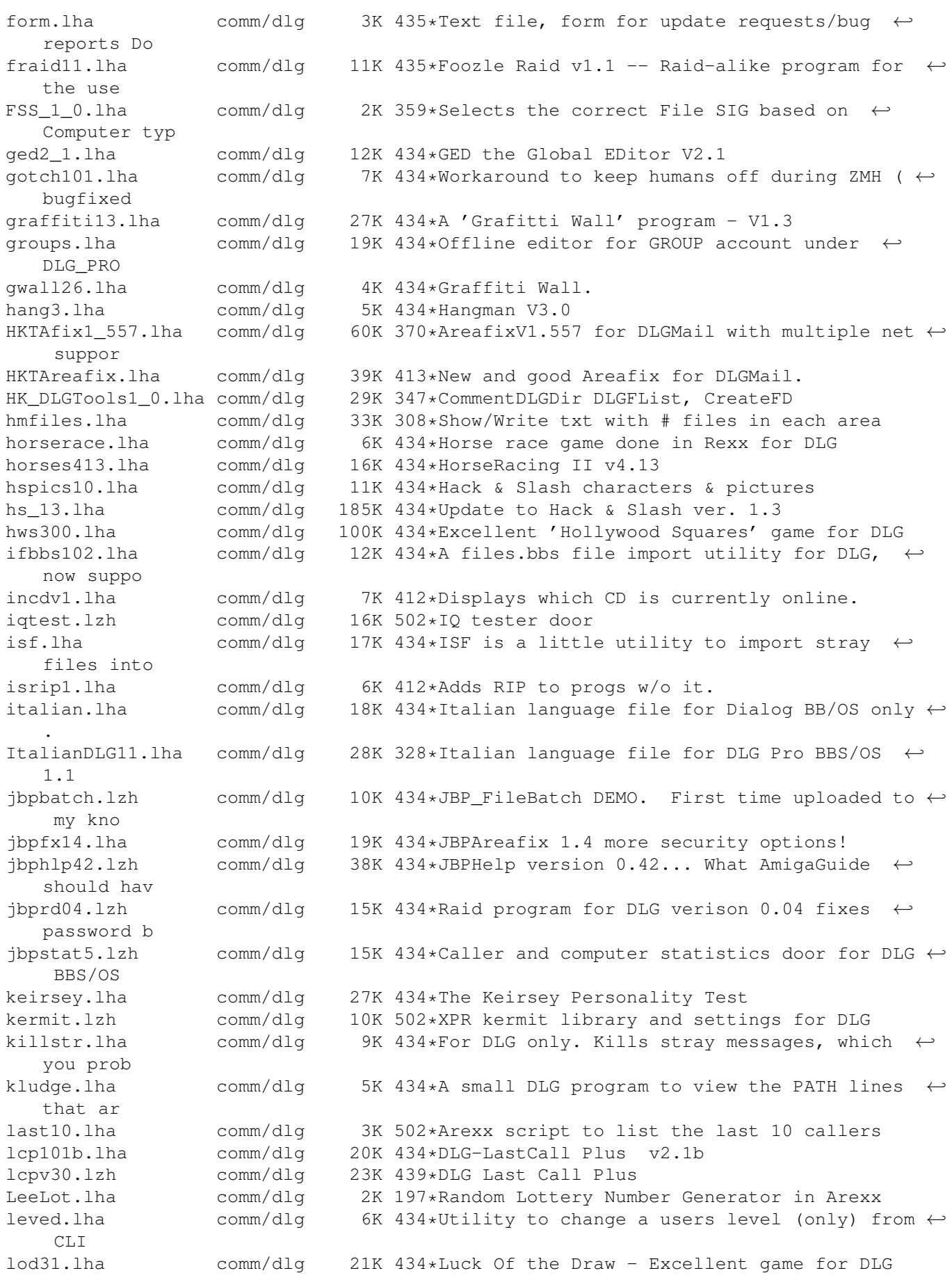

file (

usage for

 $\bigcap$ 

fixes)

Erno Tuoma

directory

use wi

,Viewer

DLG Uploa

Especi

BB/OSM

allows your

attributes.

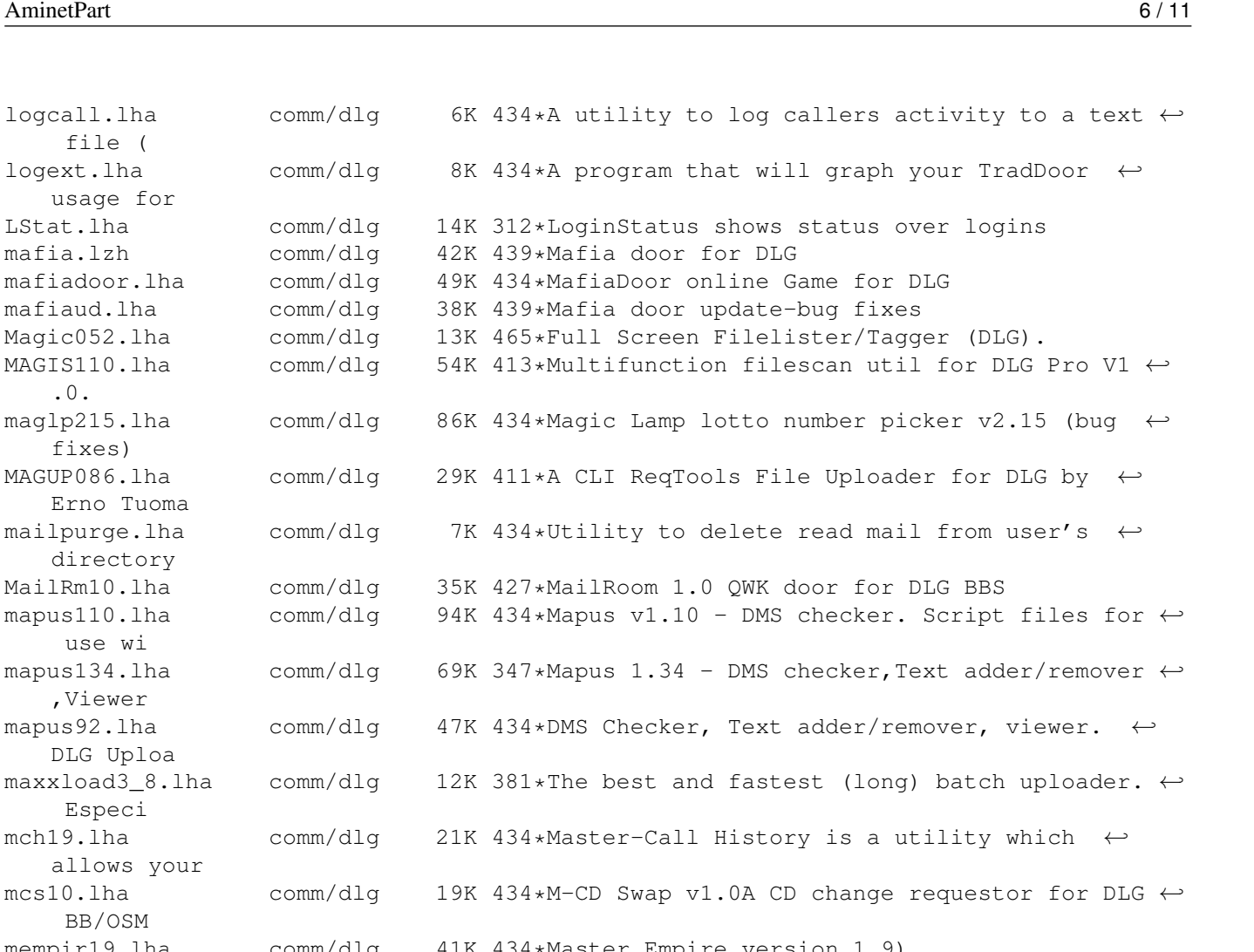

mempir19.lha comm/dlg 41K 434\*Master Empire version 1.9)<br>messkill10.lha comm/dlg 15K 399\*Fast message saver/deletic messkill10.lha comm/dlg 15K 399\*Fast message saver/deletion. 16K 434\*Master-Free-File allows you to switch the ← attribut mine181.lha comm/dlg 20K 434\*MineField - online game for DLG

mirwho10.lha comm/dlg 15K 434\*Another WHO program for DLG ml2dlg10.lha comm/dlg 15K 399\*Copy mailing list messages to a normal ← message are mlamp215.lha comm/dlg 86K 503\*Lottery number picker for DLG Pro<br>mmind10.lha comm/dlg 9K 434\*MasterMind for DLG V1.0 mmind10.lha comm/dlg 9K 434\*MasterMind for DLG V1.0<br>monline22.lha comm/dlg 11K 434\*MaXXon Line 2.2 Little comm/dlg 11K 434\*MaXXon Line 2.2 Little proggy that show ← all infos MoveFiles.lha comm/dlg 17K 201\*Auto Uploading of Aminet Downloads (V2.1 MoveFilesV2.lha comm/dlg 18K 211\*Auto Uploading of Aminet Downloads mq13.lha comm/dlg 8K 434\*Message-Quote Utility for DLG. V1.3 mschat9q.lha comm/dlg 43K 434\*Latest MSChat for DLG, validate new users from a c mscida.lha comm/dlg 74K 434\*Latest version of MSCid, should work better ← in US, mscmd.lha comm/dlg  $16K$  434\*MSCommand - DLG Utility for online Help  $\leftrightarrow$ files, etc msg2new.lha comm/dlg 6K 502\*Great util to send a mail message to new  $\leftrightarrow$ users msg2txtb.lha comm/dlg 9K 434\*Convert Fido message to text for DLG and ← others, b msgar110.lha comm/dlg 8K 434\*MSGAreas 1.10, lists areas and their ←

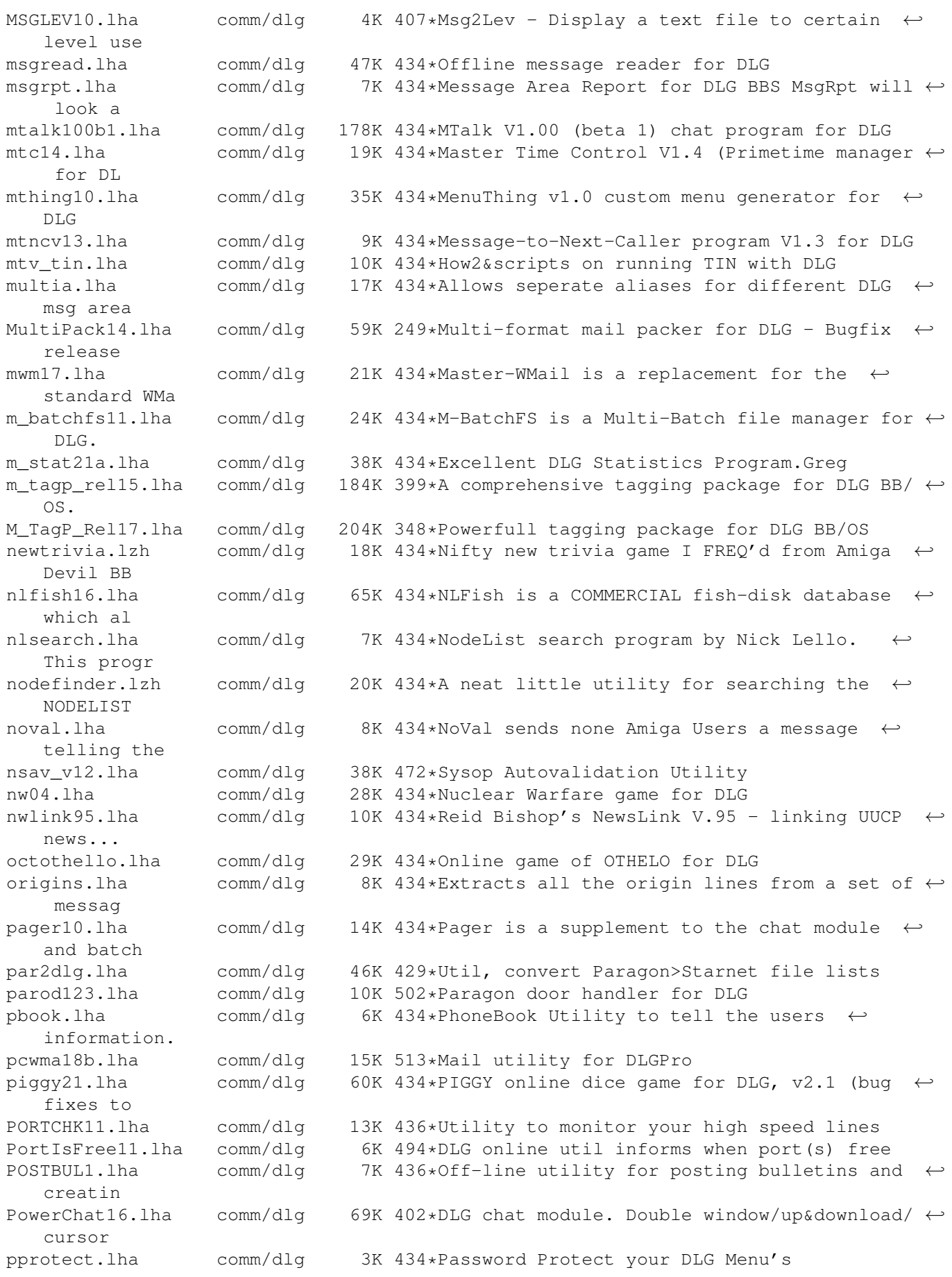

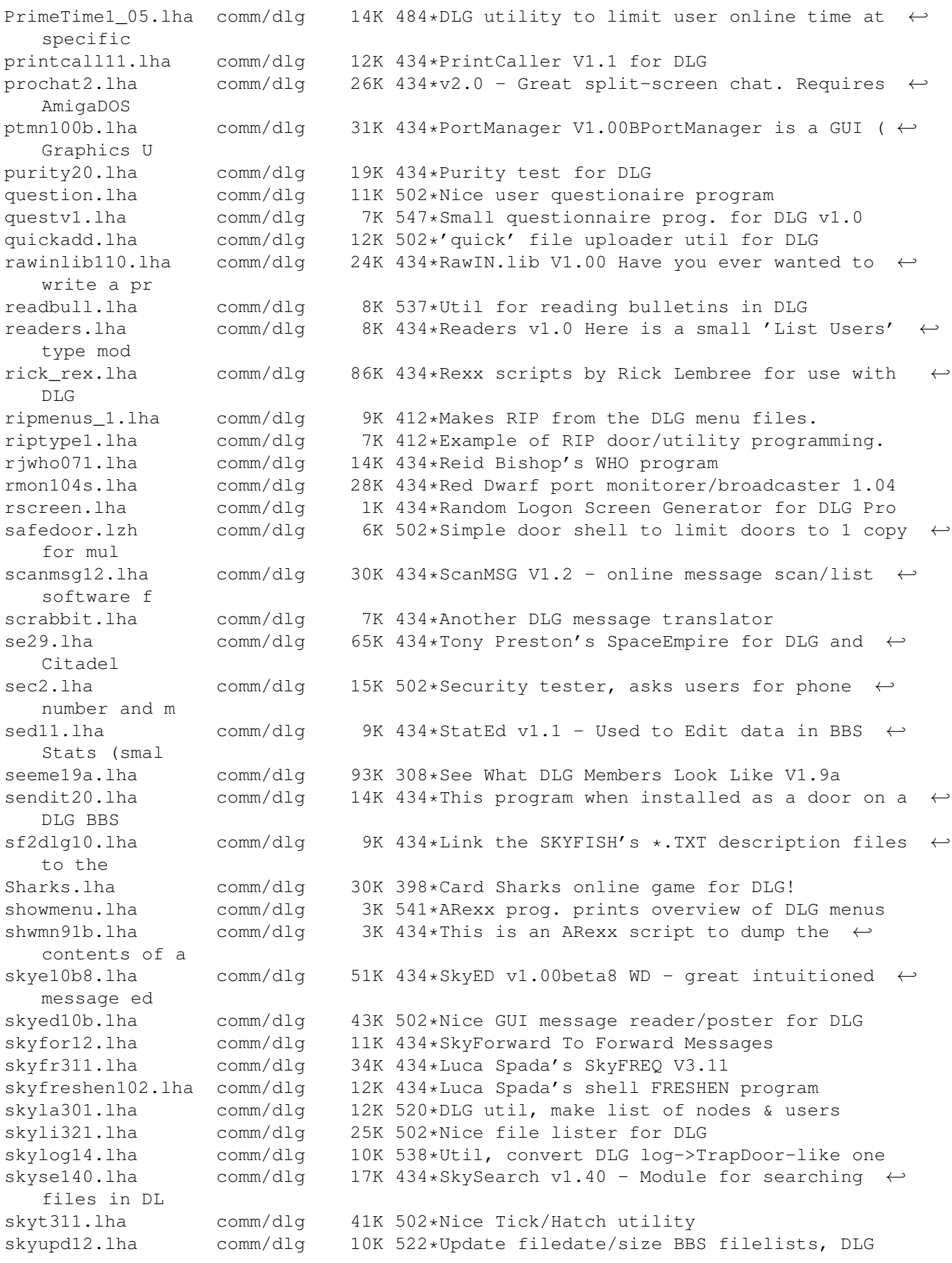

slot11.lha comm/dlg 1K 434\*Slotter V1.1 (ARexx) - User win or lost  $\leftrightarrow$ online tim Smail10.lha comm/dlg 7K 436\*Secure inbound Program for DLG smsq0514.lha comm/dlq 11K 434\*Off-line message saver V0.514 sm\_v2.lha comm/dlg 33K 434\*Stock-Market V2.0 - DLG Online Game snl.lha comm/dlg 10K 434\*SNL is a simple little program that will  $\leftrightarrow$ search a sokoban.lha comm/dlg 34K 434\*A door game in Dutch, but easy to figure  $\leftrightarrow$ out, from spacedoor2.lha comm/dlg 81K 434\*SpaceDoor - A Space Game For DLG BBSs spacedr.lzh comm/dlg 84K 502\*Excellent space trading door ss11.lha comm/dlg 110K 434\*Street Surgeon game v1.1, for DLG--bug  $\leftrightarrow$ fixes stag0999.lha comm/dlg 11K 434\*SuperTag 0.999, lets Users transfer Files ← with the startrek.lha comm/dlg 10K 434\*StarTrek game for DLG<br>stel300.lha comm/dlg 24K 434\*Stellar Wars v3.00 --24K 434\*Stellar Wars v3.00 -- Space War game in ← Arexx for StoryInteracti.lha comm/dlg 8K 274\*Handles an on-line story that users can add  $\leftrightarrow$  $t \circ$ street10.lha comm/dlg 105K 434\*Street Surgeon version 1.0. This is a DOORS  $\leftrightarrow$ game. submas14.lha comm/dlg 17K 434\*SubMas allows you to copy the subject or  $\leftrightarrow$ the From/ subscribe2.lha comm/dlg 8K 434\*Mark Montminy's Subscribe for DLG SuperFresh.lha comm/dlg 13K 246\*Replacement for the DLG's Freshen command supertag.lha comm/dlg 10K 434\*A remote TAG option for DLG BBS' in fidonet superup.lha comm/dlg 71K 434\*SuperUp is a user friendly utility to make ← local u superup.lha comm/dlg 16K 246\*A CLI & GUI File Uploader for DLG2000 V1  $\leftrightarrow$ .2.3 svenska.lha comm/dlg 17K 434\*Sweedish language file for Dialog BB/OS  $\leftrightarrow$ only. sview110.lha comm/dlq 7K 434\*SIGView 1.10, lists SIGs that areas belong ← to. tagread16.lha comm/dlg 71K 434\*Doug McLeans TagRead V1.16 for DLG telereg100.lha comm/dlg 63K 434\*TeleReg is an on-line database, quite ← similiar to tfcd065b.lha comm/dlg 39K 434\*TRCDUp v0.65 beta TRansformer CDrom ←- UPloader This tfchk05b.lha comm/dlg 10K 504\*Validates file libraries in DLG v0.5beta tf\_v05b.lha comm/dlg 11K 434\*top files downloaded utility.. for DLG Timeb103.lha comm/dlg 16K 462\*TimeBank; a DLG door, simple but efficient timeb130.lha comm/dlg 18K 434\*Version 1.30 of Wim Rumping's DLG Time Bank tis100.lha comm/dlg 78K 434\*The Immmortal Struggle - Online game for  $\leftrightarrow$ DLG BBS todaydat.lha comm/dlg 146K 434\*Today In History Data file for use with ← ACtoday by toplist.lha comm/dlg 7K 434\*Creates top x downloaders, message posters, ← etc translator.lha comm/dlg 2K 434\*It will randomly translate the messages  $\leftrightarrow$ written in trcup05b.lha comm/dlg 10K 434\*Check Description of file from the Shell. tread10.lha comm/dlq 31K 434\*Latest TaqRead (now TurboRead) for DLG BBS/ ← OS, now trimlogs.lha comm/dlg 10K 434\*These utilities were written to be used ← with just

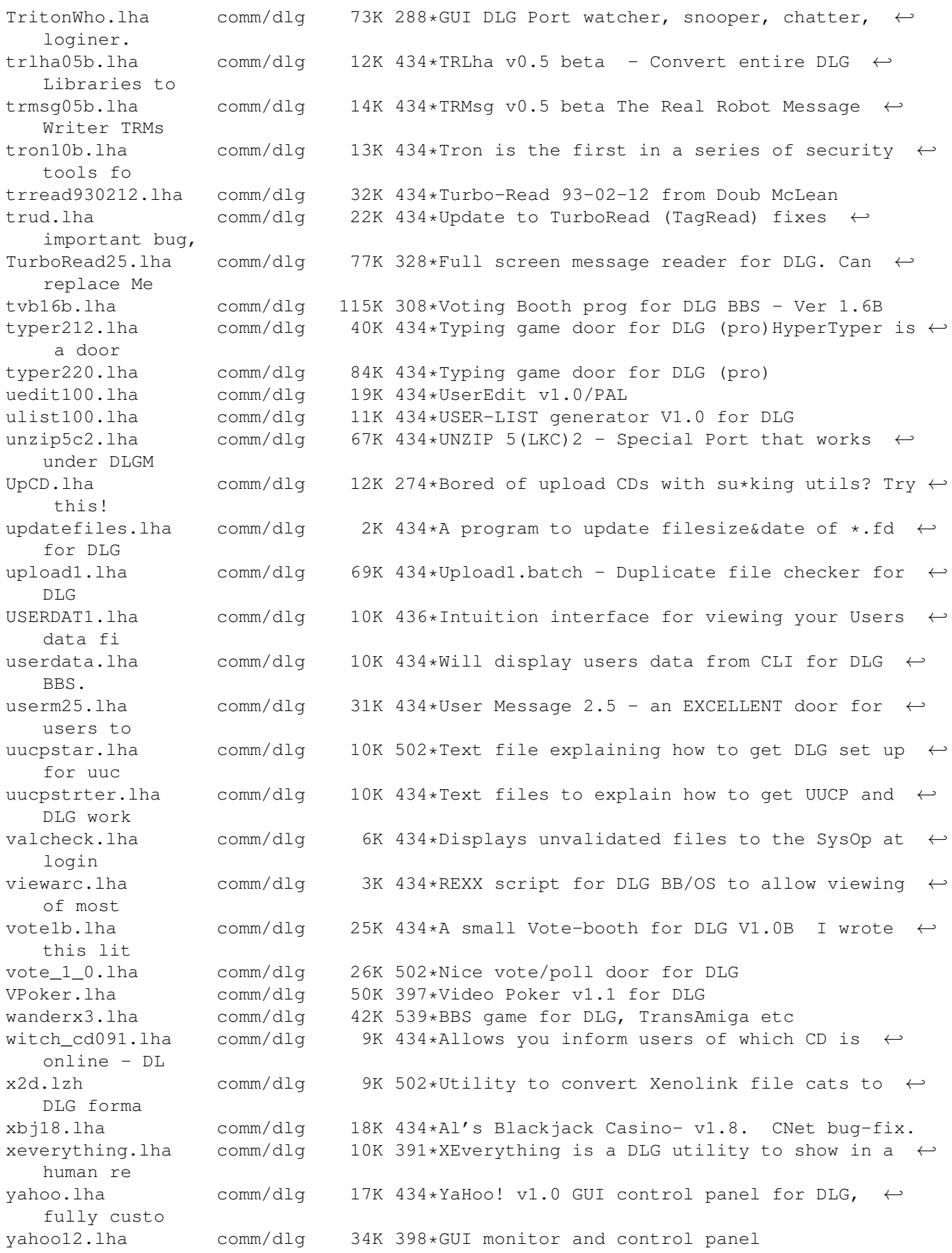

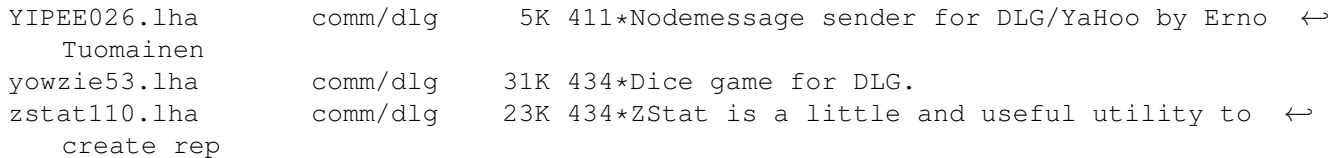